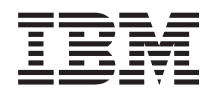

# Systemy IBM - iSeries Administrowanie bazą danych

*Wersja 5 Wydanie 4*

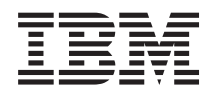

# Systemy IBM - iSeries Administrowanie bazą danych

*Wersja 5 Wydanie 4*

#### **Uwaga**

Przed korzystaniem z tych informacji oraz z produktu, którego dotyczą należy przeczytać informacje zawarte w sekcji ["Uwagi",](#page-16-0) na stronie 11.

#### **Wydanie dziewiąte (luty 2006)**

Niniejsze wydanie dotyczy wersji 5, wydania 4, modyfikacji 0 systemu IBM i5/OS (numer produktu 5722-SS1) i wszystkich kolejnych wydań i modyfikacji, chyba że w nowych wydaniach zaznaczono inaczej. Wersja ta nie działa na wszystkich modelach komputerów z procesorem RISC ani na modelach z procesorem CISC.

**© Copyright International Business Machines Corporation 1998, 2006. Wszelkie prawa zastrzeżone.**

# **Spis treści**

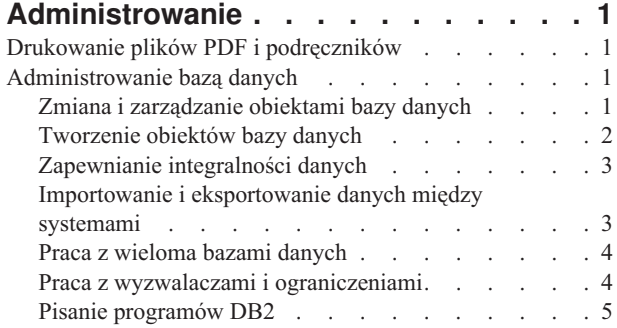

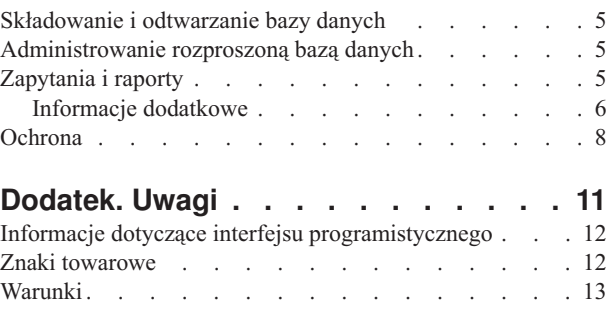

# <span id="page-6-0"></span>**Administrowanie**

Temat Administrowanie zawiera kluczowe informacje na temat bazy danych DB2 Universal Database for iSeries. Wybranie jednego z odsyłaczy powoduje przejście do określonego tematu w jednym z zasobów dotyczących DB2 UDB for iSeries.

Inne informacje dotyczące bazy danych można uzyskać korzystając z głównego paska nawigacyjnego lub wyszukiwarki bazy danych.

# **Drukowanie plików PDF i podręczników**

Przeglądanie i drukowanie tego dokumentu w formacie pliku PDF.

Aby wyświetlić lub pobrać wersję PDF niniejszego dokumentu, wybierz [Administrowanie](rzahf.pdf) (około 219 kB).

### **Zapisywanie plików PDF**

Aby zapisać plik PDF na stacji roboczej do przeglądania lub wydruku:

- 1. Kliknij prawym przyciskiem myszy plik PDF w używanej przeglądarce (kliknij prawym przyciskiem myszy odsyłacz powyżej).
- 2. Kliknij opcję zapisania pliku PDF lokalnie. |
	- 3. Przejdź do katalogu, w którym ma być zapisany ten plik PDF.
	- 4. Kliknij **Zapisz**.

### **Pobieranie programu Adobe Reader**

Aby wyświetlić lub przeglądać te pliki PDF, w systemie musi być zainstalowany program Adobe Reader. Bezpłatną |

kopię tego programu można pobrać z [serwisu](http://www.adobe.com/products/acrobat/readstep.html) WWW firmy Adobe (www.adobe.com/products/acrobat/readstep.html) |

中心 |

.

# **Administrowanie bazą danych**

Informacje zawarte w poniższych rozdziałach są pomocne w zarządzaniu bazą danych.

# **Zmiana i zarządzanie obiektami bazy danych**

Serwer iSeries udostępnia zarówno metody SQL, jak i metody systemowe służące do zmiany i zarządzania tworzonymi obiektami bazy danych. Informacje podane w dostępnych tematach pokazują sposób pracy z bibliotekami, tabelami, widokami, kronikami, aliasami i indeksami.

Jest kilka sposobów pracy z obiektami baz danych. Można użyć interfejsu iSeries Navigator, metod SQL lub tradycyjnego interfejsu zbiorów. W poniższej tabeli przedstawiono opcje dostępne dla każdego zadania. Aby uzyskać więcej informacji o wykonywaniu zadania, kliknij odpowiedni znak ″X″.

Dokumentacja zadań programu iSeries Navigator znajduje się w pomocy elektronicznej. Więcej informacji na temat dostępu do obiektów iSeries Navigator i używania pomocy elektronicznej znajduje się w sekcji Zadania baz danych iSeries Navigator.

<span id="page-7-0"></span>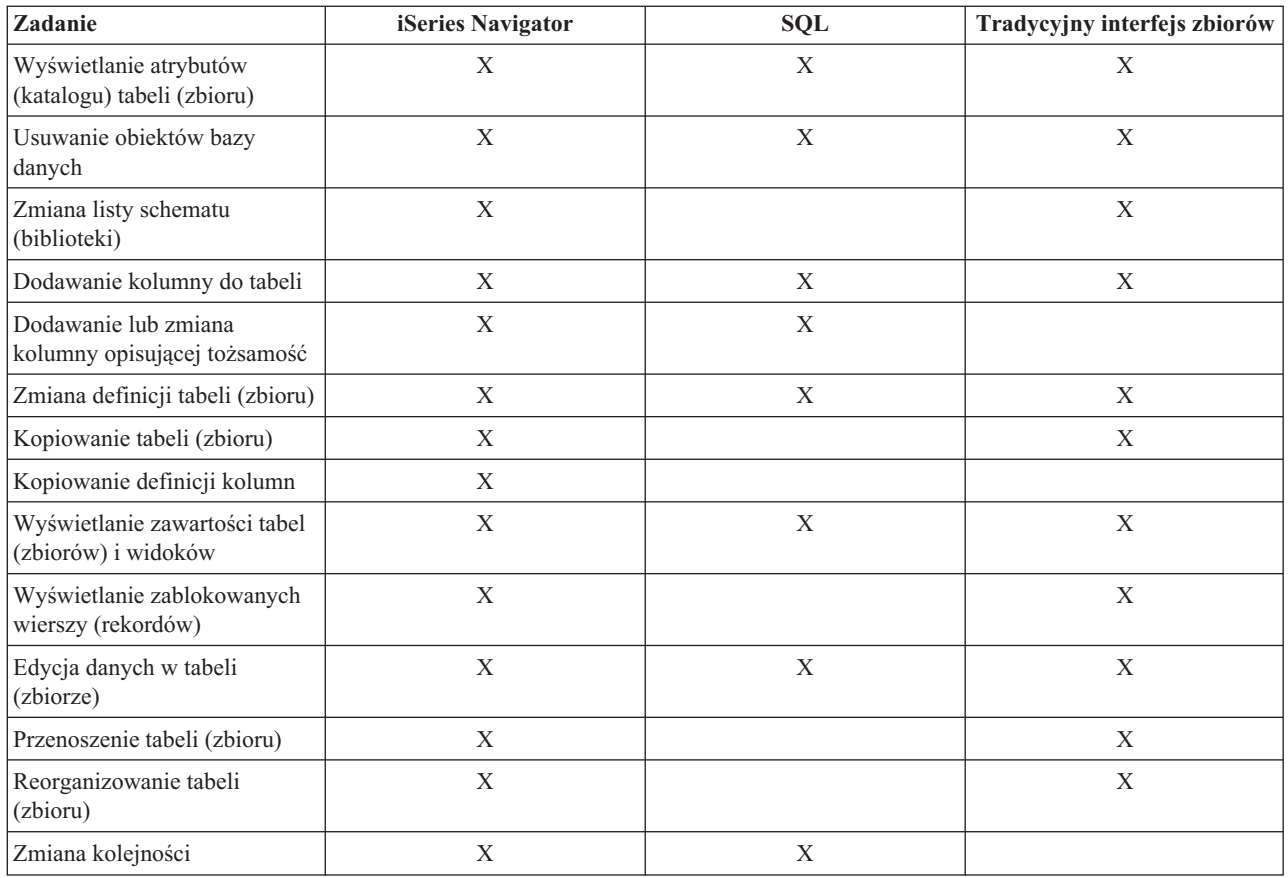

# **Tworzenie obiektów bazy danych**

Pierwszym etapem tworzenia bazy danych jest utworzenie obiektów zawierających dane. Ta kategoria obejmuje metody SQL tworzenia tabel, widoków i indeksów oraz oparte na zbiorach metody tworzenia zbiorów fizycznych i logicznych.

Pierwszym etapem tworzenia dowolnej bazy danych DB2 Universal Database jest utworzenie obiektów bazy danych, w których będą przechowywane dane. W przypadku baz danych opartych na SQL tworzy się tabele, widoki i indeksy. W przypadku baz danych plików systemowych tworzy się zbiory fizyczne i logiczne.

Do tworzenia obiektów można użyć programu iSeries Navigator, metod SQL lub tradycyjnego interfejsu zbiorów. W poniższej tabeli przedstawiono opcje dostępne dla każdego zadania. Aby uzyskać więcej informacji o wykonywaniu zadania, kliknij odpowiedni znak ″X″.

Dokumentacja zadań programu iSeries Navigator znajduje się w pomocy elektronicznej. Więcej informacji na temat dostępu do obiektów iSeries Navigator i używania pomocy elektronicznej znajduje się w sekcji Zadania baz danych iSeries Navigator.

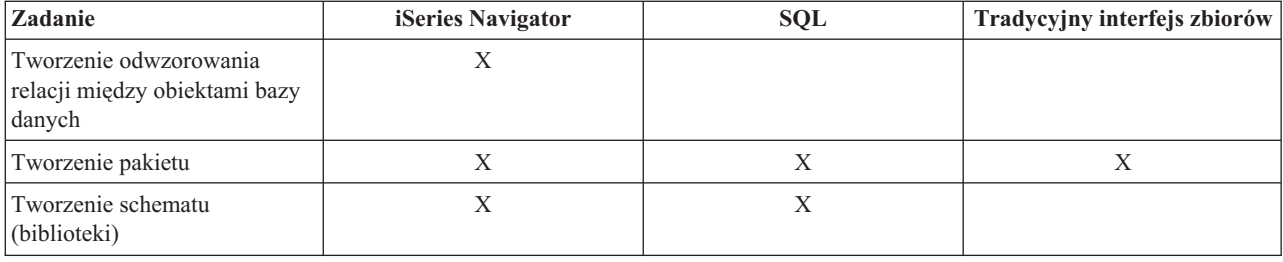

<span id="page-8-0"></span>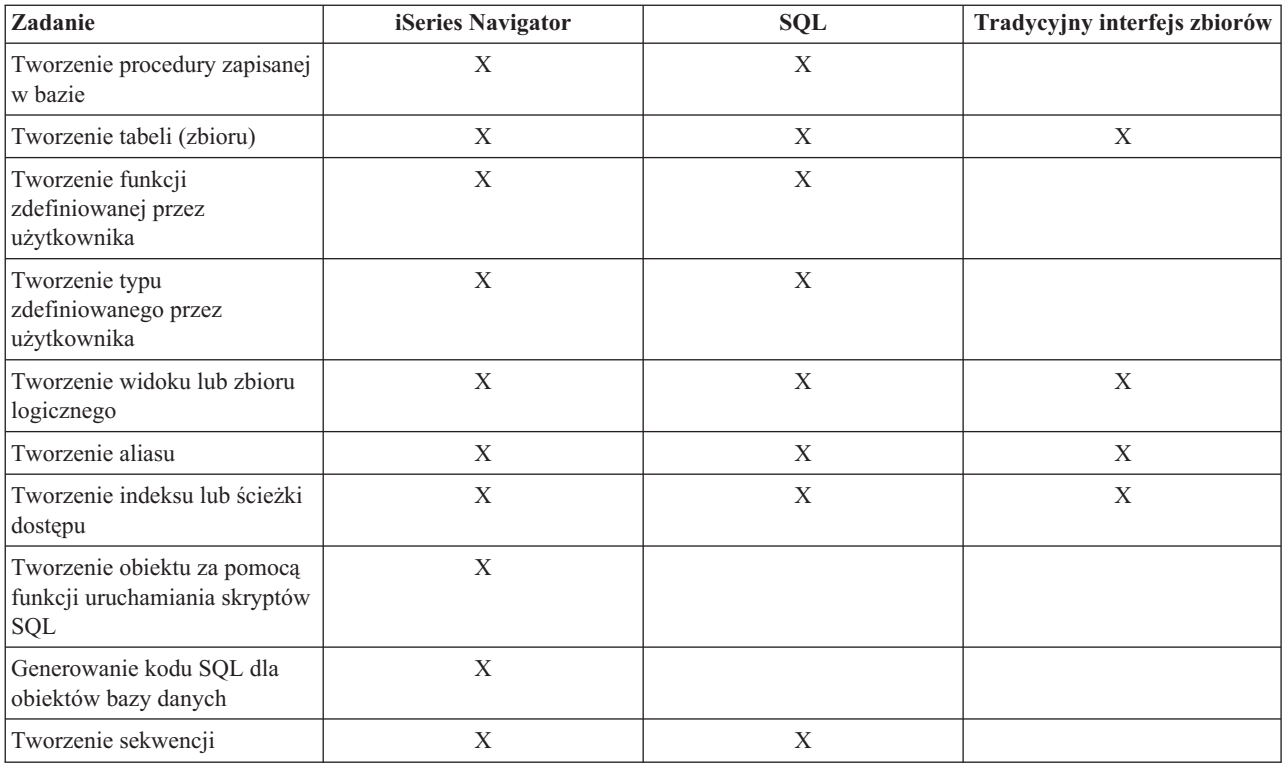

# **Zapewnianie integralności danych**

System iSeries udostępnia wiele różnych sposobów zapewniania integralności, należą do nich ograniczenia, programy wyzwalane i kontrola transakcji.

Zabezpieczenie bazy danych przed nieumyślnym wstawianiem, usuwaniem i aktualizowaniem danych dokonuje się za pomocą kontroli transakcji, ograniczeń i wyzwalaczy. Ograniczenia zarządzają dopuszczalnymi zmianami wartości, a wyzwalacze są automatycznymi działaniami, które są uruchamiane lub *wyzwalane*, gdy zajdzie określone zdarzenie, takie jak aktualizacja konkretnej tabeli.

Informacje na temat metod pozwalających utrzymać integralność bazy danych zawierają tematy pokrewne.

#### **Pojęcia pokrewne**

Kontrola transakcji

"Praca z wyzwalaczami i [ograniczeniami"](#page-9-0) na stronie 4

Wyzwalaczy i ograniczeń można używać do manipulowania i zarządzania danymi znajdującymi się w tabelach bazy danych. Wybranie odsyłaczy dostępnych w tym temacie pozwala na zapoznanie się z różnymi metodami dodawania i używania wyzwalaczy i ograniczeń.

# **Importowanie i eksportowanie danych między systemami**

Importowanie danych to proces pobierania danych z zewnętrznych źródeł, podczas gdy eksportowanie danych to proces wyodrębniania danych z DB2 Universal Database for iSeries i kopiowania ich na inny serwer.

Importowanie danych do DB2 UDB for iSeries może być jednorazowym zdarzeniem lub może być wykonywane w sposób ciągły, na przykład jako cotygodniowe aktualizacje prowadzone w przedsiębiorstwie z myślą o sprawozdaniach. Omawianego przenoszenia danych zazwyczaj dokonuje się używając funkcji importu, eksportu i ładowania.

Poniższe rozdziały zawierają informacje na temat ładowania i rozładowywania danych pomiędzy systemami.

**Pojęcia pokrewne** Kopiowanie zbioru <span id="page-9-0"></span>Kopiowanie zbiorów Kopiowanie danych ze zbioru źródłowego Przenoszenie zbioru Query Management Programming - plik PDF **Zadania pokrewne**

Ładowanie i rozładowywanie danych z systemów innych niż iSeries

# **Praca z wieloma bazami danych**

Konfigurowanie na serwerze iSeries wielu niezależnych baz danych zdefiniowanych przez użytkownika. Temat ten opisuje, w jaki sposób wykorzystać niezależne pule dyskowe w celu skonfigurowania wielu baz danych.

Serwer iSeries pozwala pracować z wieloma bazami danych. Serwer iSeries udostępnia systemową bazę danych (często określaną jako *SYSBAS*) oraz możliwość pracy z jedną lub większą ilością baz danych użytkownika. Bazy danych użytkowników są na min implementowane za pomocą niezależnych pul dyskowych, które skonfigurowane zostały po uruchomieniu funkcji Zarządzanie dyskami w programie iSeries Navigator. Po skonfigurowaniu niezależnej puli dyskowej pojawia się ona jako kolejna baza danych w funkcji Bazy danych programu iSeries Navigator.

W programie iSeries Navigator, po rozwinięciu kolejno opcji serwer iSeries, a następnie opcji Bazy danych wyświetli się lista baz danych, z którymi można pracować. Aby ustanowić połączenie do bazy danych, rozwiń tę bazę danych, z którą chcesz pracować.

#### **Pojęcia pokrewne**

Zarządzanie dyskiem

# **Praca z wyzwalaczami i ograniczeniami**

Wyzwalaczy i ograniczeń można używać do manipulowania i zarządzania danymi znajdującymi się w tabelach bazy danych. Wybranie odsyłaczy dostępnych w tym temacie pozwala na zapoznanie się z różnymi metodami dodawania i używania wyzwalaczy i ograniczeń.

Wyzwalacz jest swego rodzaju procedurą zapisaną w bazie, automatycznie wywoływaną za każdym razem, gdy w określonej tabeli jest wykonywane określone działanie. Wyzwalacze są przydatne do wykonywania zapisów kontrolnych, wykrywania sytuacji wyjątkowych, obsługi relacji w bazie danych i uruchamiania aplikacji i operacji dotyczących operacji zmiany.

Ograniczenia są to dodatkowe warunki nakładane na bazę danych. Są one implementowane na poziomie tabeli. Ograniczeń można używać do tworzenia spójności referencyjnej w bazie danych.

Do pracy z wyzwalaczami i warunkami można użyć programu iSeries Navigator, metod SQL lub tradycyjnego interfejsu zbiorów. W poniższej tabeli przedstawiono opcje dostępne dla każdego zadania. Aby uzyskać więcej informacji o wykonywaniu zadania, kliknij odpowiedni znak ″X″.

Dokumentacja zadań iSeries Navigator znajduje się również w pomocy elektronicznej. Więcej informacji na temat dostępu do obiektów iSeries Navigator i używania pomocy elektronicznej znajduje się w sekcji Zadania baz danych iSeries Navigator.

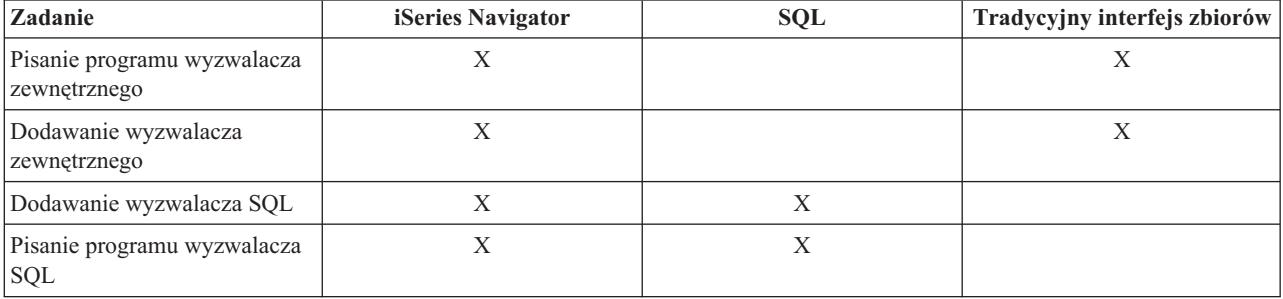

<span id="page-10-0"></span>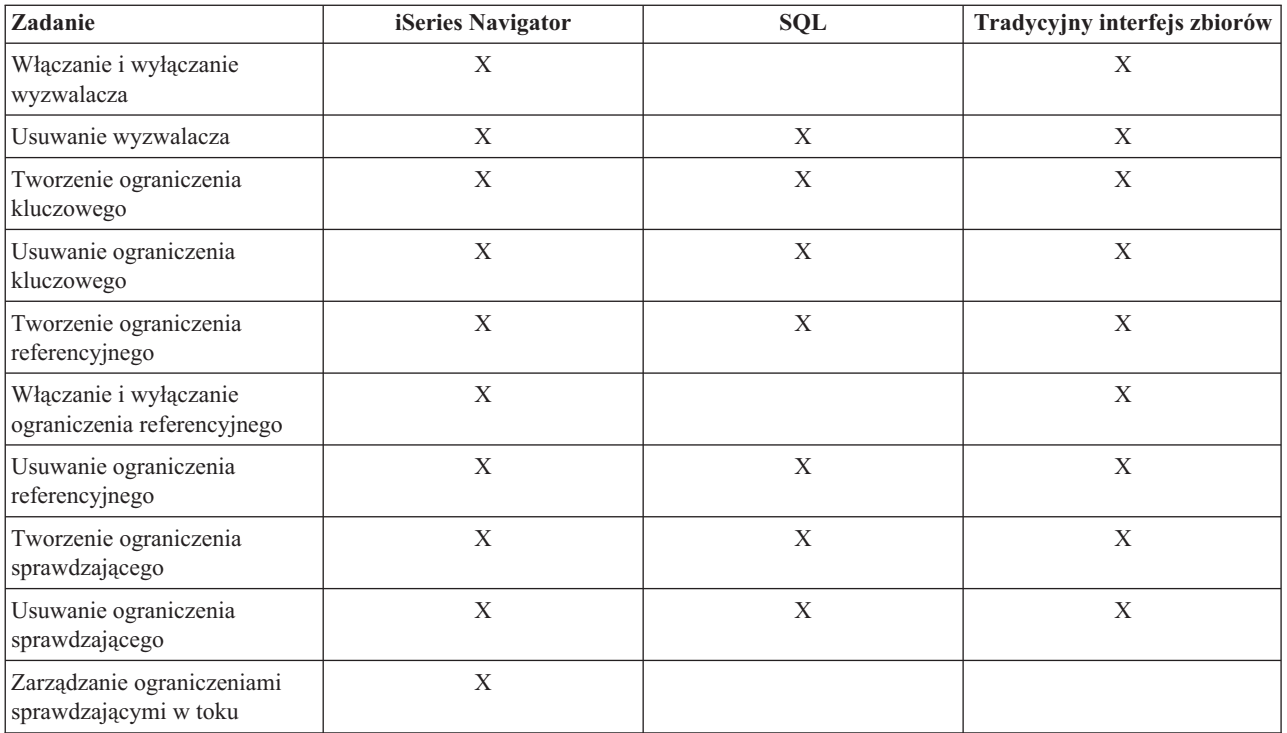

# **Pisanie programów DB2**

DB2 Universal Database for iSeries udostępnia różne metody pisania aplikacji, które uzyskują dostęp lub aktualizują dane iSeries.

Tematy pokrewne zawierają więcej informacji o tych metodach.

#### **Pojęcia pokrewne**

Pisanie programów używających wbudowanego SQL

Pisanie programów funkcji zewnętrznych

Pisanie wyzwalaczy zewnętrznych

Pisanie programów procedur zewnętrznych

Pisanie aplikacji CLI DB2 UDB

# **Składowanie i odtwarzanie bazy danych**

Regularne tworzenie zapasowych kopii danych jest ważną praktyką w razie konieczności odzyskiwania danych. Sekcja ta zawiera opis metod składowania i odtwarzania bazy danych.

Składowanie danych może być czasochłonne i wymaga regularności. Jednakże jest to sprawa zasadniczej wagi, gdyż nigdy nie wiadomo, kiedy będzie potrzebne odzyskiwanie serwera. W poniższych tematach przedstawione zostały zagadnienia związane z prawidłowym składowaniem danych i ich odtwarzaniem w razie potrzeby.

# **Administrowanie rozproszoną bazą danych**

Informacje dotyczące konfigurowania i obsługi baz danych rozproszonych na kilku systemach.

# **Zapytania i raporty**

Tworzenie i uruchamianie zapytań za pomocą różnych metod, w tym SQL, komendy OPNQRYF, funkcji API i5/OS Create Query (QQQQRY), ODBC i programu Query for iSeries.

<span id="page-11-0"></span>Jednym z najczęstszych zadań wykonywanych w bazie danych jest pobieranie informacji. Serwery iSeries udostępniają kilka metod tworzenia i uruchamiania zapytań i raportów.

Do pobierania informacji można użyć instrukcji SQL. Instrukcja SQL zwana jest *zapytaniem*. Zapytanie przeszukuje tabele zapisane w bazie danych w celu znalezienia odpowiedzi na pytanie zadane za pomocą instrukcji SQL. Odpowiedź ma postać zbioru wierszy, który jest nazywany zbiorem wynikowym. Po uruchomieniu zapytania można również utworzyć raport, aby wyświetlić dane dostępne w zbiorze wynikowym. Więcej szczegółowych informacji o tworzeniu instrukcji SQL zawiera temat Programowanie SQL.

Poza instrukcją SQL, do tworzenia i uruchamiania zapytań i raportów służą również inne funkcje i produkty. Więcej informacji na ten temat zawierają poniższe podręczniki:

- Ouery for iSeries
- Query Management Programming
- iSeries Ouery Manager

Dodatkowo, interfejs iSeries Navigator udostępnia narzędzie Asysta SQL, którego można używać do tworzenia instrukcji SQL. Narzędzie to może być pomocne podczas tworzenia następujących instrukcji SQL: Select, Insert, Update oraz Delete. Więcej informacji na ten temat zawiera sekcja Budowanie instrukcji SQL za pomocą Asysty SQL.

#### **Pojęcia pokrewne**

Budowanie instrukcji SQL za pomocą Asysty SQL Programowanie SQL

### **Informacje dodatkowe**

Ten rozdział zawiera informacje dodatkowe na temat produktu Query for iSeries.

#### **Zmiany wprowadzone w Query for iSeries**

Dla wersji V5R3 pomimo wprowadzenia do produktu licznych zmian funkcjonalnych, podręcznik opisujący Query for iSeries nie został zaktualizowany. Aktualizacje te są podsumowane poniżej:

- v Obsługa typów danych BINARY, VARBINARY, BLOB, CLOB, DBCLOB i ROWID.
- v Obsługa wielkich liczb całkowitych i dziesiętnych oraz obsługa dużych literałów liczbowych.
- v Dodano funkcje wbudowane BINARY, VARBINARY, HEX i LENGTH. Są one opisane w tym rozdziale.
- v Funkcja VARCHAR obsługuje konwersję z CLOB do VARCHAR.
- v Funkcja VARGRAPHIC obsługuje konwersję z CLOB do grafiki DBCS, z CLOB do grafiki UCS2, z DBCLOB do grafiki DBCS i z DBCLOB do grafiki UCS2.

Do porównania literału z polem binarnym używana jest stała binarna (BINARY, VARBINARY lub BLOB). Stałe binarne są reprezentowane przez znak X, po którym następuje sekwencja znaków, które rozpoczynają się i kończą ogranicznikiem łańcucha. Znaki pomiędzy ogranicznikami łańcucha muszą być parzystą liczbą cyfr szesnastkowych. Cyfra szesnastkowa jest to cyfra lub dowolna z liter od A do F (wielka lub mała litera), tak jak w poniższym przykładzie:

Pole Test Wartość binarycol eq X'12AF'

## **Wbudowana funkcja BINARY dla Query (dodana):**

Funkcja BINARY zwraca reprezentację BINARY dowolnego typu łańcucha. Jej postać jest następująca:

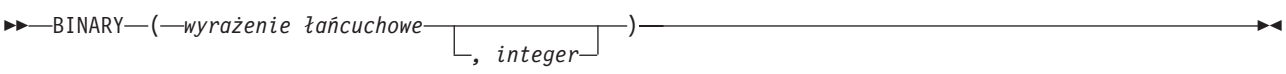

Wynikiem działania funkcji jest łańcuch binarny o stałej długości. Jeśli pierwszy argument może mieć wartość pustą, wartość wyniku może być pusta; jeśli pierwszy argument ma wartość pustą, wynik jest wartością pustą.

Pierwszym argumentem musi być wyrażenie-łańcuchowe, którego wartość musi być wbudowanym łańcuchem znaków, graficznym, binarnym lub typu danych identyfikator wiersza.

Drugi argument określa długość wynikowego łańcucha binarnego. Wartość ta musi być z zakresu od 1 do 32766. Jeśli nie podano drugiego argumentu, stosowane są następujące reguły:

- v Jeśli wyrażenie-łańcuchowe jest pustą stałą łańcuchową, długość wyniku wynosi 1.
- v W przeciwnym przypadku długość wyniku jest taka sama, jak pierwszego argumentu, chyba że argument ten jest łańcuchem graficznym. W takim przypadku długość wyniku jest dwukrotną długością argumentu.

Bieżąca długość jest taka sama, jak długość wyniku. Jeśli długość wyrażenia łańcuchowego jest mniejsza od długości wyniku, wynik jest uzupełniany do długości wyniku zerami zapisanymi szesnastkowo. Jeśli długość wyrażenia łańcuchowego jest większa niż długość wyniku, wykonywane jest obcinanie.

### **Wbudowana funkcja VARBINARY dla Query (dodana):**

Funkcja VARBINARY zwraca reprezentację VARBINARY dowolnego typu łańcucha. Jej postać jest następująca:

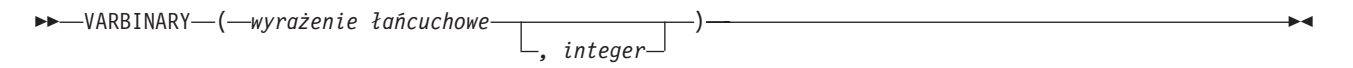

Wynikiem działania funkcji jest VARBINARY. Jeśli pierwszy argument może mieć wartość pustą, wartość wyniku może być pusta; jeśli pierwszy argument ma wartość pustą, wynik jest wartością pustą.

Pierwszy argument to wyrażenie-łańcuchowe, którego wartość może być łańcuchem znaków, graficznym, binarnym lub identyfikatorem wiersza.

Drugi argument określa długość wynikowego łańcucha binarnego. Wartość ta musi być z zakresu od 1 do 32740 (32739 jeśli jest dopuszczalna wartość pusta). Jeśli nie podano drugiego argumentu, stosowane są następujące reguły:

- v Jeśli wyrażenie-łańcuchowe jest pustą stałą łańcuchową, długość wyniku wynosi 1.
- v W przeciwnym przypadku długość wyniku jest taka sama, jak pierwszego argumentu, chyba że argument ten jest łańcuchem graficznym. W takim przypadku długość wyniku jest dwukrotną długością argumentu.

Bieżąca długość jest taka sama, jak długość wyniku. Jeśli długość wyrażenia łańcuchowego jest mniejsza od długości wyniku, wynik jest uzupełniany do długości wyniku zerami zapisanymi szesnastkowo. Jeśli długość wyrażenia łańcuchowego jest większa niż długość wyniku, wykonywane jest obcinanie.

### **Wbudowana funkcja HEX dla Query (dodana):**

Funkcja HEX zwraca szesnastkową reprezentację zadanej wartości. Jej postać jest następująca:

 $\rightarrow$  HEX  $-$  (  $-wy$  rażenie  $-$  )  $\rightarrow$ 

<span id="page-13-0"></span>Argument może być dowolnego wbudowanego typu danych. Wynikiem działania funkcji jest łańcuch znaków. Jeśli argument może mieć wartość pustą, wartość wyniku może być pusta; jeśli argument ma wartość pustą, wynik jest wartością pustą.

W wyniku otrzymywany jest łańcuch cyfr szesnastkowych. Pierwsze dwie cyfry reprezentują pierwszy bajt argumentu, następne dwie drugi bajt argumentu itd. Jeśli argumentem jest wartość typu data-godzina, w wyniku otrzymywana jest reprezentacja szesnastkowa wewnętrznej postaci argumentu.

Długość wyniku jest dwukrotną wielkością długości argumentu. Długość wyniku nie może być większa od 32766 dla wyników o stałej długości lub większa od 32740 dla wyników o zmiennej długości. Jeśli argument jest łańcuchem o zmiennej długości, wynik jest również łańcuchem o zmiennej długości. W przeciwnym przypadku wynik jest łańcuchem o stałej długości.

Identyfikatorem CCSID łańcucha jest domyślny CCSID dla SBCS na bieżącym serwerze.

### **Wbudowana funkcja LENGTH dla Query (dodana):**

Funkcja LENGTH zwraca długość podanej wartości. Jej postać jest następująca:

LENGTH ( *wyrażenie* )

Argument musi być wyrażeniem, które zwraca wartość dowolnego wbudowanego typu danych. Wynikiem działania funkcji jest duża liczba całkowita. Jeśli argument może mieć wartość pustą, wartość wyniku może być pusta; jeśli argument ma wartość pustą, wynik jest wartością pustą.

W wyniku otrzymywana jest długość argumentu. Długość łańcuchów obejmuje również odstępy. Długość łańcuchów o zmiennej długości jest długością bieżącą, a nie atrybutem długości. Długość łańcucha graficznego jest liczbą znaków dwubajtowych (liczbą bajtów podzieloną przez 2). Długość wszystkich pozostałych wartości jest liczbą bajtów użytych do reprezentowania danej wartości:

- 2 dla małych liczb całkowitych
- v 4 dla dużych liczb całkowitych
- 8 dla wielkich liczb całkowitych
- v Integralna część (p/2)+1 dla upakowanej liczby dziesiętnej o dokładności p
- v p dla nieupakowanych liczb dziesiętnych o dokładności p
- v 4 dla liczb zmiennopozycyjnych pojedynczej precyzji
- 8 dla liczb zmiennopozycyjnych podwójnej precyzji
- v Długość łańcucha dla łańcuchów
- 3 dla godziny
- 4 dla daty
- 10 dla datownika (daty i godziny)
- 26 dla identyfikatora wiersza

# **Ochrona**

Autoryzowanie użytkowników pod kątem dostępności do danych na poziomach systemu i danych umożliwia kontrolowanie praw dostępu do bazy danych. Informacje dostępne po wybraniu tych odsyłaczy opisują różne metody kontrolowania bazy danych.

Aby chronić bazę danych, trzeba ustanowić prawa własności i uprawnienia publiczne do obiektów oraz określić uprawnienia do aplikacji.

**Pojęcia pokrewne**

Ochrona

# <span id="page-16-0"></span>**Dodatek. Uwagi**

Niniejsza publikacja została przygotowana z myślą o produktach i usługach oferowanych w Stanach Zjednoczonych.

IBM może nie oferować w innych krajach produktów, usług lub opcji, omawianych w tej publikacji. Informacje o produktach i usługach dostępnych w danym kraju można uzyskać od lokalnego przedstawiciela IBM. Odwołanie do produktu, programu lub usługi IBM nie oznacza, że można użyć wyłącznie tego produktu, programu lub usługi. Zamiast nich można zastosować ich odpowiednik funkcjonalny pod warunkiem, że nie narusza to praw własności intelektualnej IBM. Jednakże cała odpowiedzialność za ocenę przydatności i sprawdzenie działania produktu, programu lub usługi pochodzących od producenta innego niż IBM spoczywa na użytkowniku.

IBM może posiadać patenty lub złożone wnioski patentowe na towary i usługi, o których mowa w niniejszej publikacji. Przedstawienie niniejszej publikacji nie daje żadnych uprawnień licencyjnych do tychże patentów. Pisemne zapytania w sprawie licencji można przesyłać na adres:

IBM Director of Licensing IBM Corporation North Castle Drive Armonk, NY 10504-1785 USA

Zapytania w sprawie licencji na informacje dotyczące zestawów znaków dwubajtowych (DBCS) należy kierować do lokalnych działów własności intelektualnej IBM (IBM Intellectual Property Department) lub zgłaszać na piśmie pod adresem:

IBM World Trade Asia Corporation Licensing 2-31 Roppongi 3-chome, Minato-ku Tokio 106-0032, Japonia

Poniższy akapit nie obowiązuje w Wielkiej Brytanii, a także w innych krajach, w których jego treść pozostaje w **sprzeczności z przepisami prawa miejscowego:** INTERNATIONAL BUSINESS MACHINES CORPORATION DOSTARCZA TĘ PUBLIKACJĘ W STANIE, W JAKIM SIĘ ZNAJDUJE " AS IS" BEZ UDZIELANIA JAKICHKOLWIEK GWARANCJI (W TYM TAKŻE RĘKOJMI), WYRAŹNYCH LUB DOMNIEMANYCH, A W SZCZEGÓLNOŚCI DOMNIEMANYCH GWARANCJI PRZYDATNOŚCI HANDLOWEJ, PRZYDATNOŚCI DO OKREŚLONEGO CELU ORAZ GWARANCJI, ŻE PUBLIKACJA NIE NARUSZA PRAW STRON TRZECICH. Ustawodawstwa niektórych krajów nie dopuszczają zastrzeżeń dotyczących gwarancji wyraźnych lub domniemanych w odniesieniu do pewnych transakcji; w takiej sytuacji powyższe zdanie nie ma zastosowania.

Informacje zawarte w niniejszej publikacji mogą zawierać nieścisłości techniczne lub błędy typograficzne. Informacje te są okresowo aktualizowane, a zmiany te zostaną ujęte w kolejnych wydaniach tej publikacji. IBM zastrzega sobie prawo do wprowadzania ulepszeń i/lub zmian w produktach i/lub programach opisanych w tej publikacji w dowolnym czasie, bez wcześniejszego powiadomienia.

Wszelkie wzmianki w tej publikacji na temat stron internetowych innych firm zostały wprowadzone wyłącznie dla wygody użytkowników i w żadnym wypadku nie stanowią zachęty do ich odwiedzania. Materiały dostępne na tych stronach nie są częścią materiałów opracowanych dla tego produktu IBM, a użytkownik korzysta z nich na własną odpowiedzialność.

IBM ma prawo do korzystania i rozpowszechniania informacji przysłanych przez użytkownika w dowolny sposób, jaki uzna za właściwy, bez żadnych zobowiązań wobec ich autora.

<span id="page-17-0"></span>Licencjobiorcy tego programu, którzy chcieliby uzyskać informacje na temat programu w celu: (i) wdrożenia wymiany informacji między niezależnie utworzonymi programami i innymi programami (łącznie z tym opisywanym) oraz (ii) wspólnego wykorzystywania wymienianych informacji, powinni skontaktować się z:

IBM Corporation Software Interoperability Coordinator, Department YBWA 3605 Highway 52 N Rochester, MN 55901 USA

Informacje takie mogą być udostępnione, o ile spełnione zostaną odpowiednie warunki, w tym, w niektórych przypadkach, uiszczenie odpowiedniej opłaty.

Licencjonowany program opisany w niniejszej publikacji oraz wszystkie inne licencjonowane materiały dostępne dla |

tego programu są dostarczane przez IBM na warunkach określonych w Umowie IBM z Klientem, Międzynarodowej |

Umowie Licencyjnej IBM na Program lub w innych podobnych umowach zawartych między IBM i użytkownikami. |

Wszelkie dane dotyczące wydajności zostały zebrane w kontrolowanym środowisku. W związku z tym rezultaty uzyskane w innych środowiskach operacyjnych mogą się znacząco różnić. Niektóre pomiary mogły być dokonywane na systemach będących w fazie rozwoju i nie ma gwarancji, że pomiary te wykonane na ogólnie dostępnych systemach dadzą takie same wyniki. Niektóre z pomiarów mogły być estymowane przez ekstrapolację. Rzeczywiste wyniki mogą być inne. Użytkownicy powinni we własnym zakresie sprawdzić odpowiednie dane dla ich środowiska.

Informacje dotyczące produktów firm innych niż IBM pochodzą od dostawców tych produktów, z opublikowanych przez nich zapowiedzi lub innych powszechnie dostępnych źródeł. Firma IBM nie testowała tych produktów i nie może potwierdzić dokładności pomiarów wydajności, kompatybilności ani żadnych innych danych związanych z tymi produktami. Pytania dotyczące produktów firm innych niż IBM należy kierować do dostawców tych produktów.

#### LICENCJA W ZAKRESIE PRAW AUTORSKICH:

Niniejsza publikacja zawiera przykładowe aplikacje w kodzie źródłowym, ilustrujące techniki programowania w różnych systemach operacyjnych. Użytkownik może kopiować, modyfikować i dystrybuować te programy przykładowe w dowolnej formie bez uiszczania opłat na rzecz IBM, w celu projektowania, używania, sprzedaży lub dystrybucji aplikacji zgodnych z aplikacyjnym interfejsem programowym dla tego systemu operacyjnego, dla którego napisane zostały programy przykładowe. Przykłady te nie zostały gruntownie przetestowane. Dlatego IBM nie gwarantuje niezawodności, funkcjonalności ani prawidłowego działania tych programów.

Każda kopia programu przykładowego lub jakikolwiek jego fragment, jak też jakiekolwiek prace pochodne muszą zawierać następujące uwagi dotyczące praw autorskich:

© (nazwa przedsiębiorstwa użytkownika, rok). Fragmenty tego kodu pochodzą z programów przykładowych IBM Corp. © Copyright IBM Corp. \_wpisać rok lub lata\_. Wszelkie prawa zastrzeżone.

W przypadku przeglądania niniejszych informacji w formie elektronicznej, zdjęcia i kolorowe ilustracje mogą nie być wyświetlane.

# **Informacje dotyczące interfejsu programistycznego**

Niniejsza publikacja opisuje planowane interfejsy programistyczne, pozwalające na pisanie programów umożliwiających korzystanie z usług systemu operacyjnego IBM i5/OS.

# **Znaki towarowe**

Następujące nazwy są znakami towarowymi International Business Machines Corporation w Stanach Zjednoczonych i/lub w innych krajach:

<span id="page-18-0"></span>DB2 |

- DB2 Universal Database |
- eServer |
- l e(logo)server
- IBM |
- IBM (logo) |
- iSeries |

Nazwy innych przedsiębiorstw, produktów i usług mogą być znakami towarowymi lub znakami usług innych podmiotów.

# **Warunki**

Zezwolenie na korzystanie z tych publikacji jest przyznawane na poniższych warunkach.

**Użytek osobisty:** Użytkownik ma prawo kopiować te publikacje do własnego, niekomercyjnego użytku pod warunkiem zachowania wszelkich uwag dotyczących praw własności. Użytkownik nie ma prawa dystrybuować ani wyświetlać tych publikacji czy ich części, ani też wykonywać na ich podstawie prac pochodnych bez wyraźnej zgody IBM.

**Użytek służbowy:** Użytkownik ma prawo kopiować te publikacje, dystrybuować je i wyświetlać wyłącznie w ramach przedsiębiorstwa Użytkownika pod warunkiem zachowania wszelkich uwag dotyczących praw własności. Użytkownik nie ma prawa wykonywać na podstawie tych publikacji ani ich fragmentów prac pochodnych, kopiować ich, dystrybuować ani wyświetlać poza przedsiębiorstwem Użytkownika bez wyraźnej zgody IBM.

Z wyjątkiem zezwoleń wyraźnie udzielonych w niniejszym dokumencie, nie udziela się jakichkolwiek innych zezwoleń, licencji ani praw, wyraźnych czy domniemanych, odnoszących się do tych publikacji czy jakichkolwiek informacji, danych, oprogramowania lub innej własności intelektualnej, o których mowa w niniejszym dokumencie.

IBM zastrzega sobie prawo do anulowania zezwolenia przyznanego w niniejszym dokumencie w każdej sytuacji, gdy, według uznania IBM, korzystanie z tych publikacji jest szkodliwe dla IBM lub jeśli IBM uzna, że warunki niniejszego dokumentu nie są przestrzegane.

Wymienionych tutaj informacji nie można pobierać, eksportować lub eksportować ponownie, chyba że użytkownik zastosuje się do wszystkich obowiązujących praw i norm, włączając w to wszystkie prawa i normy Stanów Zjednoczonych dotyczących eksportu.

FIRMA IBM NIE GWARANTUJE TREŚCI MERYTORYCZNEJ TYCH PUBLIKACJI. PUBLIKACJE TE SĄ DOSTARCZANE W STANIE, W JAKIM SIĘ ZNAJDUJĄ (″AS IS″) BEZ UDZIELANIA JAKICHKOLWIEK GWARANCJI, W TYM TAKŻE RĘKOJMI, WYRAŹNYCH CZY DOMNIEMANYCH, A W SZCZEGÓLNOŚCI DOMNIEMANYCH GWARANCJI PRZYDATNOŚCI HANDLOWEJ, PRZYDATNOŚCI DO OKREŚLONEGO CELU ORAZ NIENARUSZANIA PRAW STRON TRZECICH.

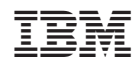